# Freemind cheat sheet

#### File commands

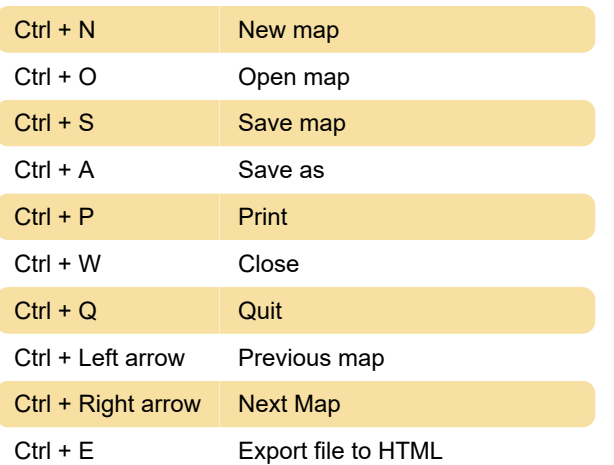

## Edit commands

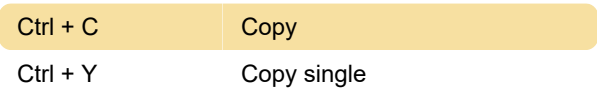

## Mode commands

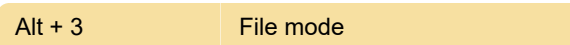

#### Node formatting commands

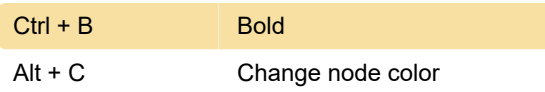

## New node commands

Insert **Add child node** 

# Node editing commands

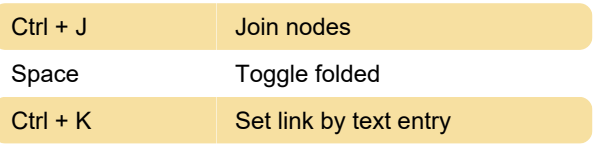

Source: Freemind

Last modification: 11/11/2019 8:10:21 PM

More information: [defkey.com/freemind](https://defkey.com/freemind-shortcuts?filter=basic)[shortcuts?filter=basic](https://defkey.com/freemind-shortcuts?filter=basic)

[Customize this PDF...](https://defkey.com/freemind-shortcuts?filter=basic?pdfOptions=true)